Empowering<br>Knowledge™

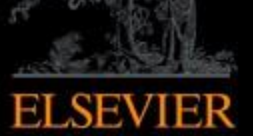

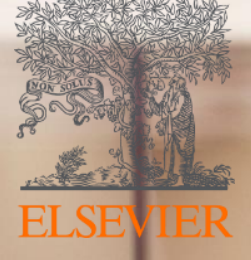

# Mendeley

A ferramenta que organiza sua pesquisa e te apoia na escrita científica

## **O que é o Mendeley?**

Acesse seus documentos de qualquer lugar

Armazene e organize documentos e referências

**Gere** automaticamente citações e referências em seu trabalho

Gestor de **Referências GRATUITO** 

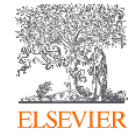

## **Acessível a qualquer hora, em qualquer lugar e de qualquer dispositivo**

Desktop Windows, Mac & Linux

#### Online All major browsers

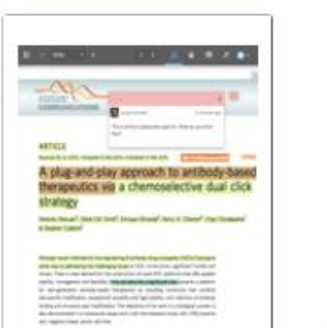

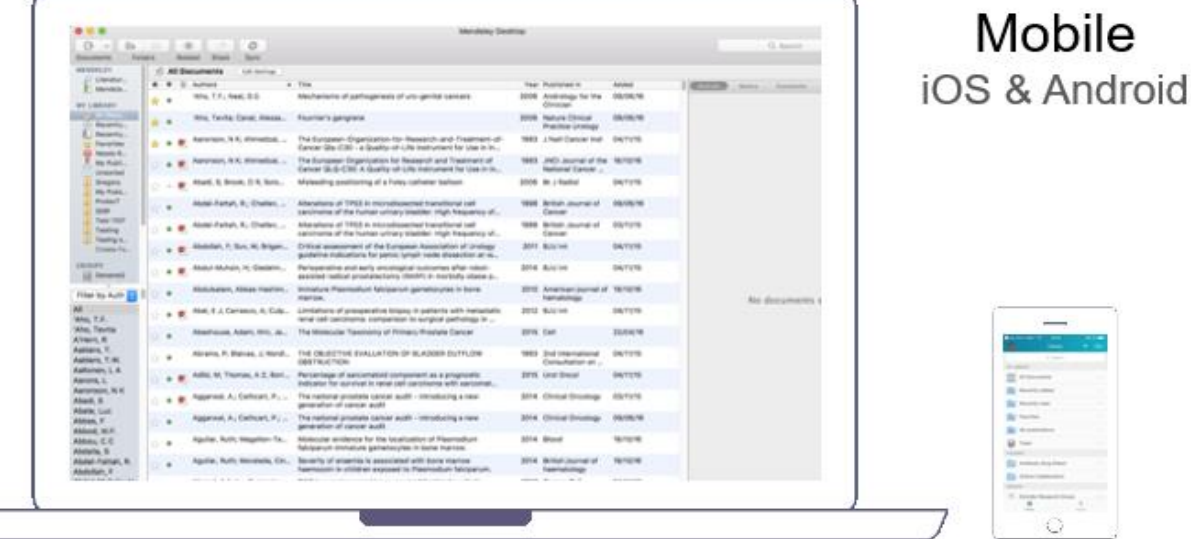

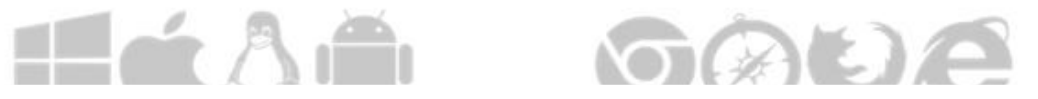

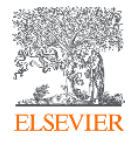

## **Crie sua conta no Mendeley**

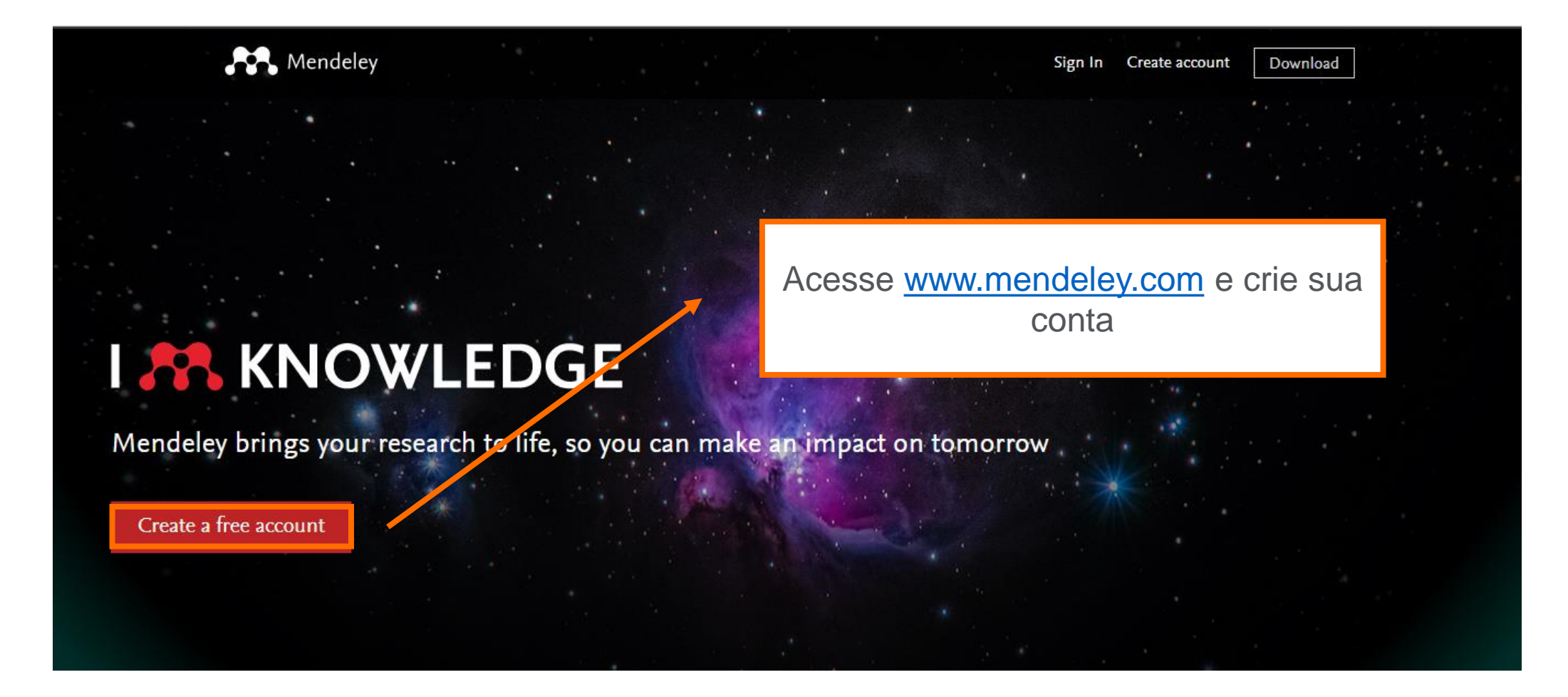

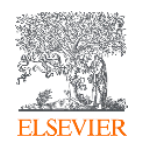

## **Crie sua conta no Mendeley**

Mendeley

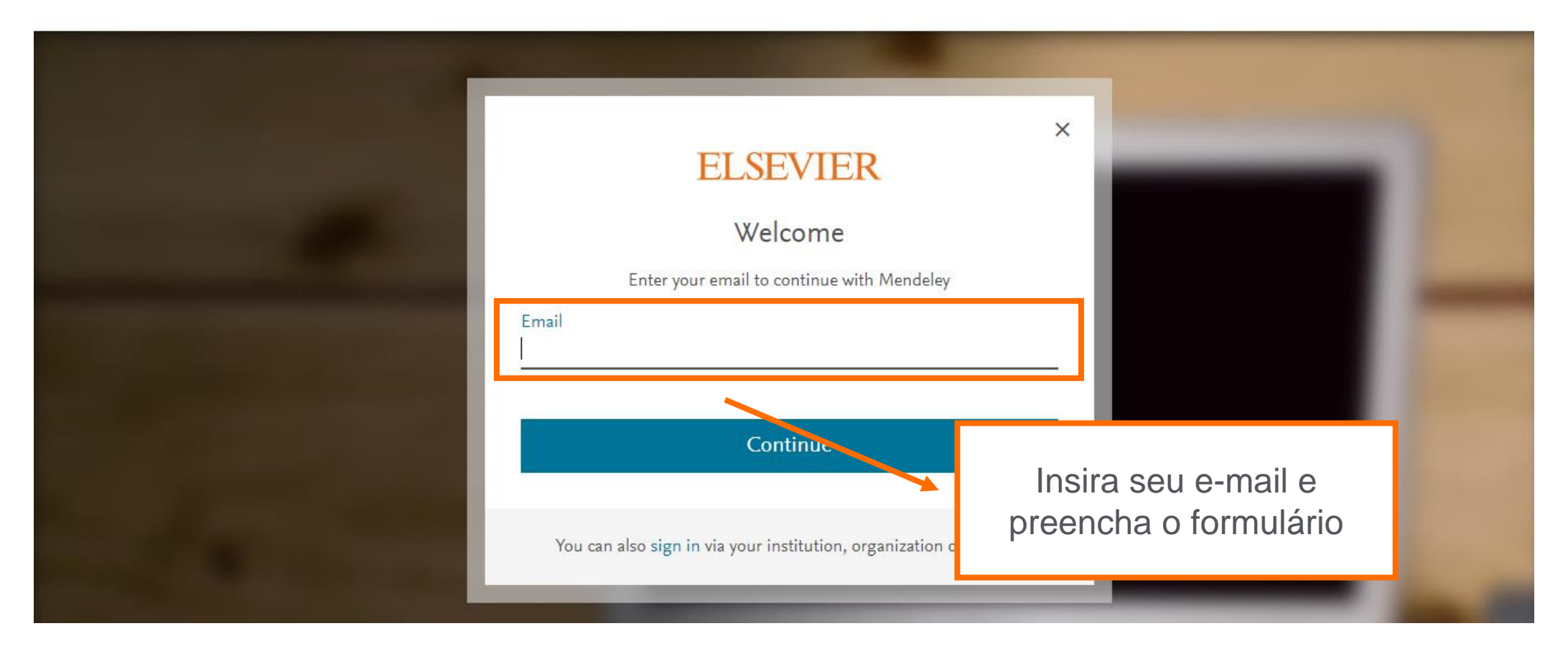

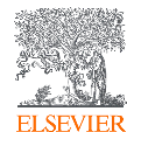

### **Instale o Mendeley Desktop**

Mendeley

Faça download do Mendeley Desktop

Sign In Create account

Download

# **I & KNOWLEDGE**

Mendeley brings your research to life, so you can make an impact on tomorrow

Create a free account

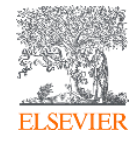

#### **Instale o Mendeley Desktop**

#### Download Mendeley Desktop for Windows

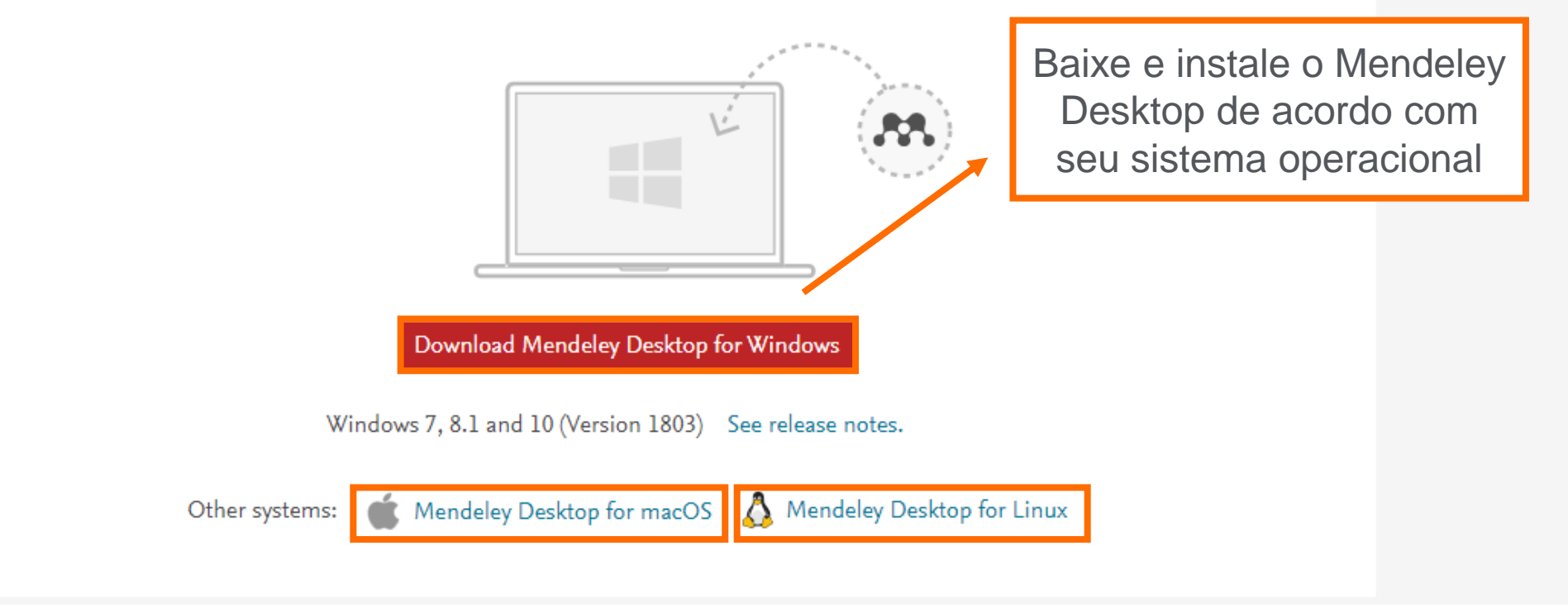

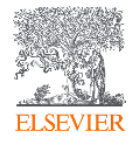

## **Sua biblioteca – Mendeley Web**

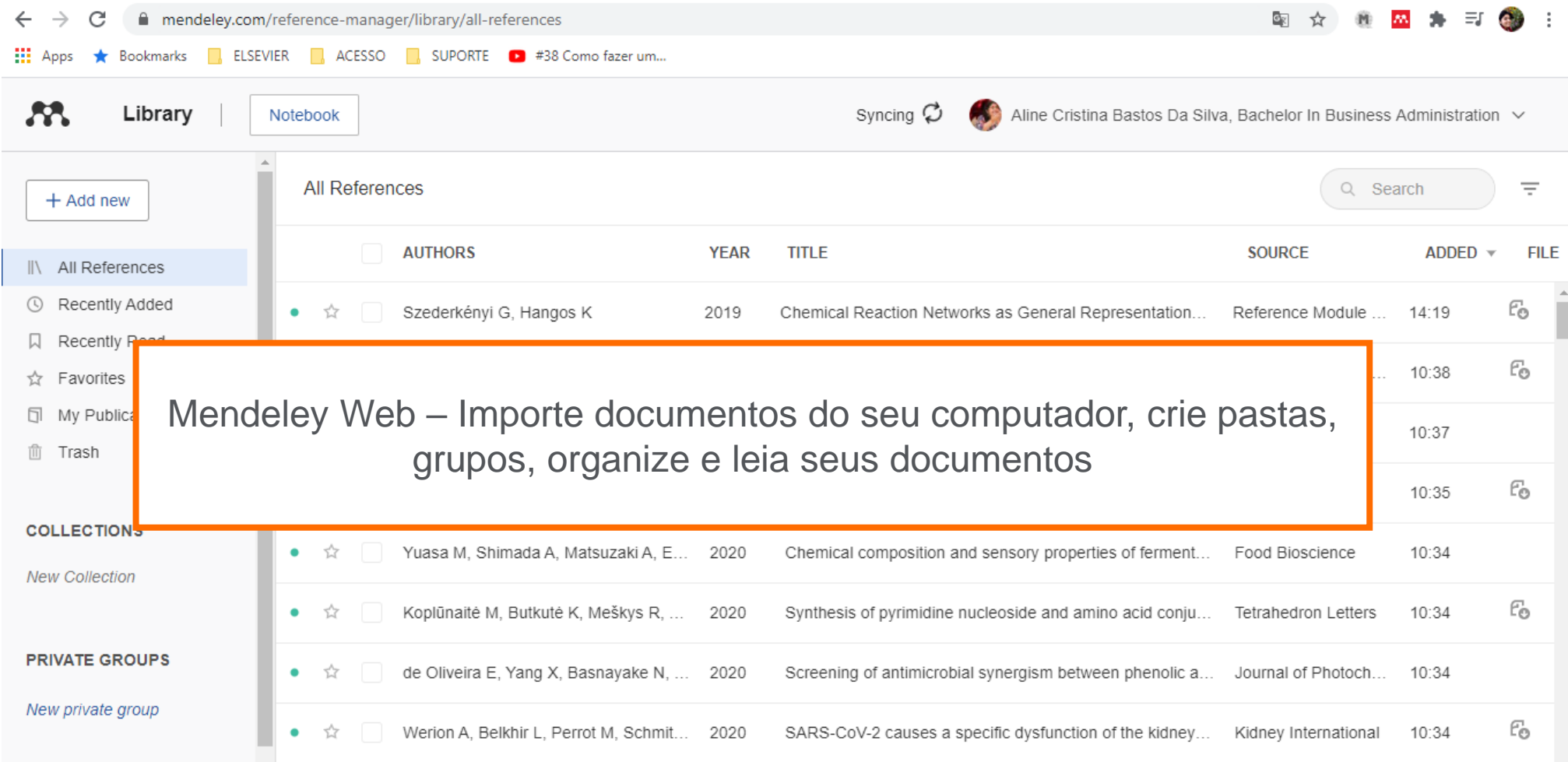

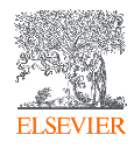

#### **Sua biblioteca – Mendeley Desktop**

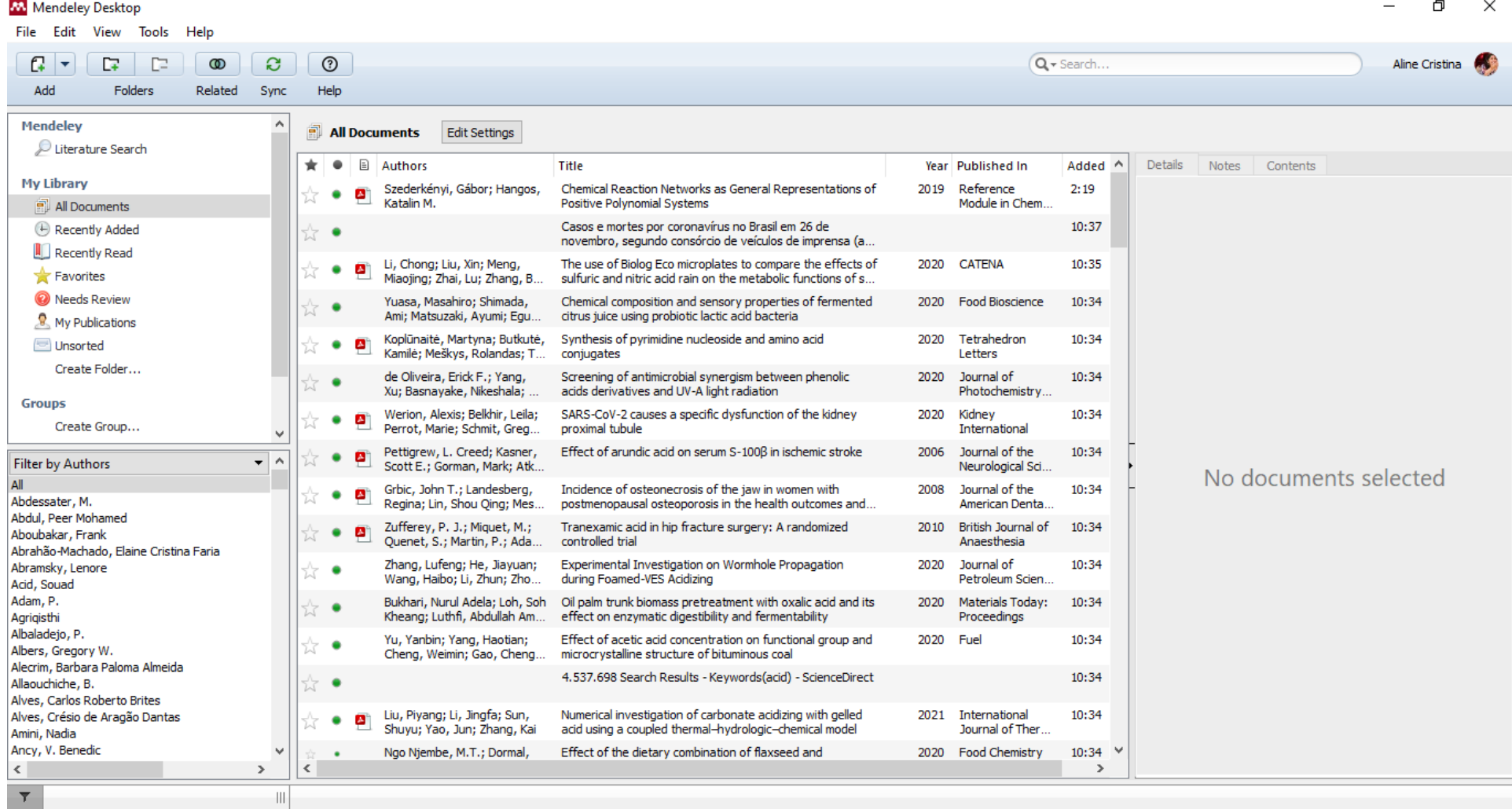

**ELSEVIE** 

#### **Comece a alimentar sua biblioteca na versão Web**

![](_page_10_Picture_6.jpeg)

![](_page_10_Picture_2.jpeg)

#### **Comece a alimentar sua biblioteca na versão Desktop**

 $\blacksquare$ 

![](_page_11_Picture_20.jpeg)

**ELSEV** 

## **Leia e faça anotações em seus documentos**

![](_page_12_Picture_12.jpeg)

![](_page_12_Picture_13.jpeg)

![](_page_12_Picture_3.jpeg)

M. Mendeley Desktop

#### **Faça buscas por seus documentos**

![](_page_13_Picture_1.jpeg)

![](_page_13_Picture_2.jpeg)

 $\mathbf{r}$ 

### **Crie pastas e grupos**

![](_page_14_Picture_1.jpeg)

![](_page_14_Picture_2.jpeg)

#### **Verifique e elimine os documentos duplicados**

III 1 of 115 documents selected

![](_page_15_Picture_19.jpeg)

日

 $\overline{\phantom{m}}$ 

 $\mathsf{X}$ 

![](_page_15_Picture_2.jpeg)

#### **Inserção de citações – Instalação do plugin do MS Word – Mendeley Desktop**

![](_page_16_Picture_22.jpeg)

![](_page_16_Picture_2.jpeg)

### **Inserção de citações – Word**

![](_page_17_Picture_1.jpeg)

![](_page_17_Picture_2.jpeg)

### **Inserção de citações – Word**

![](_page_18_Picture_20.jpeg)

![](_page_18_Picture_2.jpeg)

![](_page_19_Picture_1.jpeg)

![](_page_20_Picture_15.jpeg)

![](_page_21_Picture_1.jpeg)

![](_page_21_Picture_2.jpeg)

![](_page_22_Picture_1.jpeg)

![](_page_22_Picture_2.jpeg)

![](_page_23_Picture_1.jpeg)

**ELSEVIER** 

#### **Inserção de referências – Word**

![](_page_24_Picture_1.jpeg)

**ELSEVIER** 

![](_page_25_Picture_0.jpeg)

#### CONHEÇA AS SOLUÇÕES **ELSEVIER DISPONÍVEIS NO** PORTAL DE PERIÓDICOS CAPES

Acesse pelo Portal ou diretamente pelas nossas bases:

![](_page_25_Picture_3.jpeg)

#### **SCIENCEDIRECT**

A plataforma líder de literatura científica revisada por pares, são mais de 2.500 periódicos, 39.000 livros e 16 milhões de artigos disponíveis em texto completo. www.sciencedirect.com

![](_page_25_Picture_6.jpeg)

#### **JOURNAL FINDER**

Encontre a publicação Elsevier mais apropriada para publicar seu artigo. Tecnologia de pesquisa inteligente e vocabulários específicos das diversas áreas de pesquisa para combinar seu artigo com os periódicos da Elsevier. www.journalfinder.elsevier.com

![](_page_25_Picture_9.jpeg)

#### **SCOPUS**

Informação científica curada, conectada, completa. A maior plataforma mundial de informação científica referencial revisada por pares, são mais de 77 milhões de registros de 24.000 periódicos publicados por mais de 5.000 editoras.

www.scopus.com

![](_page_25_Picture_13.jpeg)

#### **RESEARCH ACADEMY**

Empodere o seu potencial de pesquisa. Módulos gratuitos de e-learning desenvolvidos por especialistas globais, orientação e aconselhamento profissional.

www.researcheracademy.elsevier.com

![](_page_25_Picture_17.jpeg)

![](_page_25_Picture_18.jpeg)

#### **EMBASE**

A solução de pesquisa de literatura biomédica mais completa do mundo. Conta com a maior cobertura de periódicos e conferências, uma poderosa indexação do conteúdo e sofisticados mecanismos de pesquisa.

www.embase.com

![](_page_25_Picture_22.jpeg)

#### **COMPENDEX -ENGINEERING VILLAGE** A pesquisa em Engenharia, levada ao próximo nível de qualidade. Com base em uma revisão bibliográfica ampla, completa, confiável e rápida. www.engineeringvillage.com

![](_page_25_Picture_24.jpeg)

Dicas para autores, eventos e informações da América del Sul, em nossas redes sociais:

/ElsevierLAS @laselsevier Elsevier LAS /elsevierlas

www.elsevier.com/americalatina

#### **Vamos ficar em contato!**

![](_page_26_Picture_1.jpeg)

![](_page_26_Picture_2.jpeg)

![](_page_26_Figure_3.jpeg)

![](_page_26_Picture_4.jpeg)

![](_page_26_Picture_5.jpeg)

Elsevier LAS - Latin America South

![](_page_26_Picture_7.jpeg)

Elsevier LAS - Latin America South

![](_page_26_Picture_9.jpeg)

![](_page_27_Picture_0.jpeg)

# **OBRIGADA!**

#### **Aline Bastos**

Training Analyst, Research Solutions Sales

[treinamento-rso@elsevier.com](mailto:treinamento-rso@elsevier.com)

[a.b.silva@elsevier.com](mailto:a.b.silva@elsevier.com)

![](_page_27_Picture_6.jpeg)